Die Softwarelösung für Ihren Handwerksbetrieb!

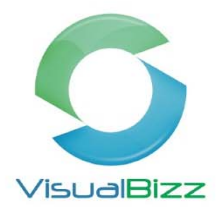

# **VisualBizz Modul Wartungen und Prozesse**

#### Für wen ist das Modul Wartungen und Prozesse interessant?

Für Alle, die bei Ihren Kunden regelmäßig Service‐ und Wartungsarbeiten an technischen Anlagen durchführen.

#### Was kann das Modul Wartungen und Prozesse?

- Das Modul Wartungen und Prozesse unterstützt Sie bei der Planung und Durchführung wiederkehrender Arbeiten.
- Die Anlagenwartung bietet Ihnen die Möglichkeit, alle wichtigen Daten zu einer Anlage zentral zu erfassen.
- Hinterlegen Sie Wartungs‐ und Abrechnungsintervalle, Standorte und Eigentümer, Wartungsleistungen und Ersatzteillisten.
- Über die Microsoft Office Integration haben Sie die Möglichkeit, Wartungsverträge individuell zur Anlage zu erstellen.
- Das Modul überwacht und erinnert Sie an fällige Wartungstermin. Dies ermöglicht Ihnen, Wartungsarbeiten termingerecht zu planen und durchzuführen.
- Dazu stehen Ihnen Servicescheine, Wartungsberichte und Wartungslisten zur Verfügung. Diese können individuell an Ihre Anforderungen angepasst werden.
- Die manuelle oder automatische Abrechnung der durchgeführten Wartungseinsätze oder fälligen Wartungsverträge unterstützt sie bei der Rechnungslegung.

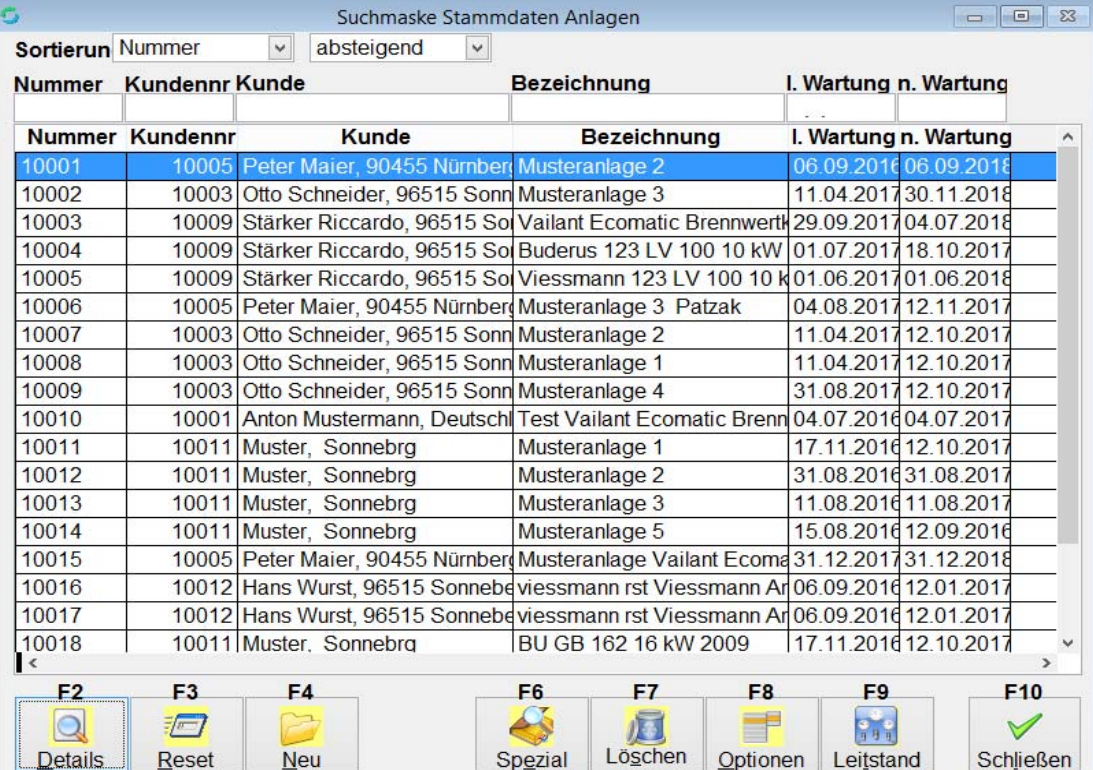

## VisualBizz H/3 - Ihre Investition in die Zukunft

VisualBizz GmbH Köppelsdorfer Straße 100 96515 Sonneberg

Fon: 03675 / 4201-3<br>Fax: 03675 / 4201-44 E-Mail: info@visualbizz.de

Die Softwarelösung für Ihren Handwerksbetrieb!

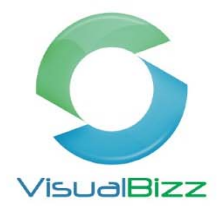

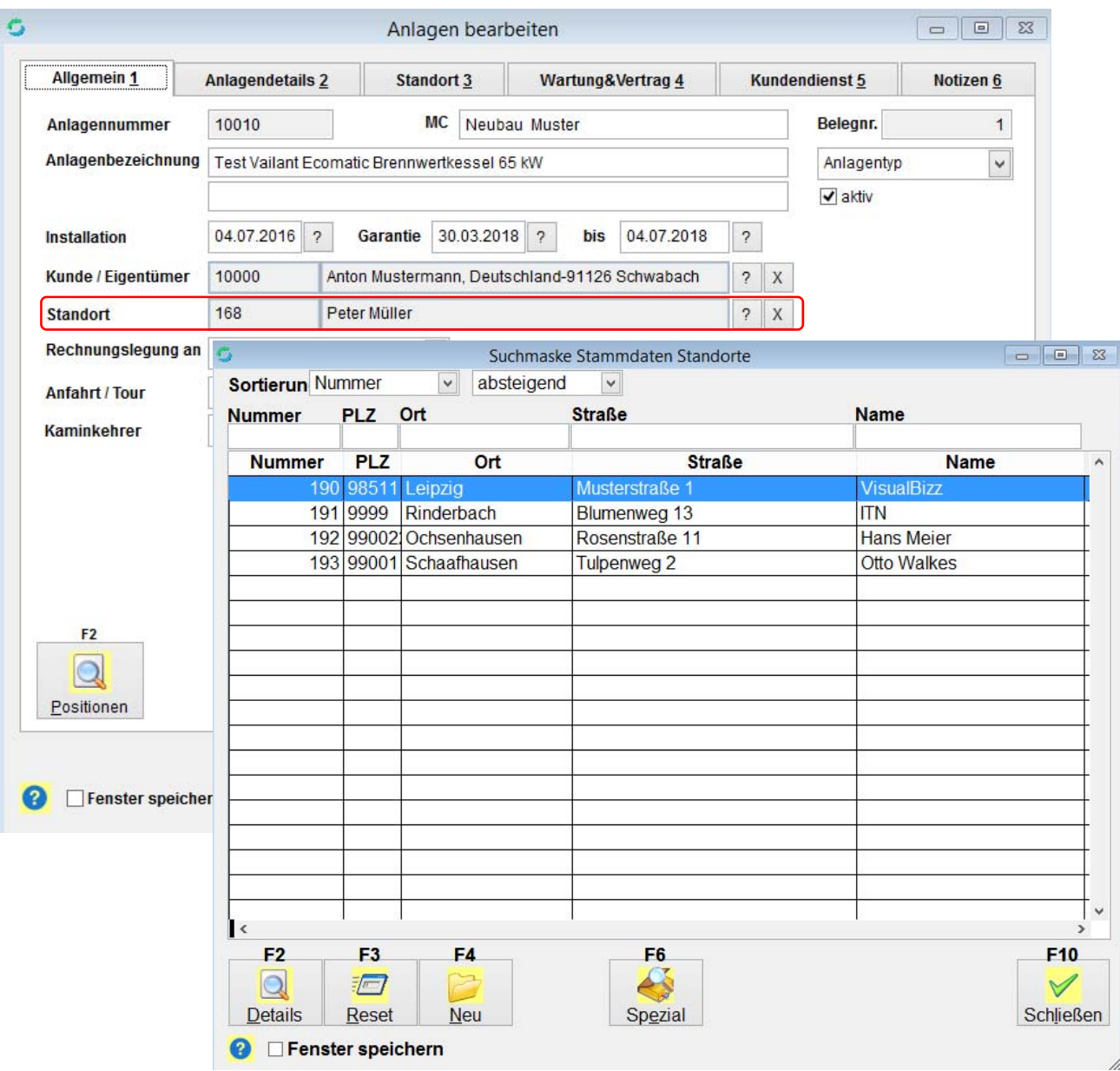

Standorte vergeben, wenn diese unter Stammdaten Standorte gepflegt sind

#### VisualBizz H/3 - Ihre Investition in die Zukunft

VisualBizz GmbH Köppelsdorfer Straße 100 96515 Sonneberg

Fon: 03675 / 4201-3<br>Fax: 03675 / 4201-44<br>E-Mail: info@visualbizz.de

Die Softwarelösung für Ihren Handwerksbetrieb!

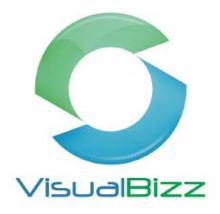

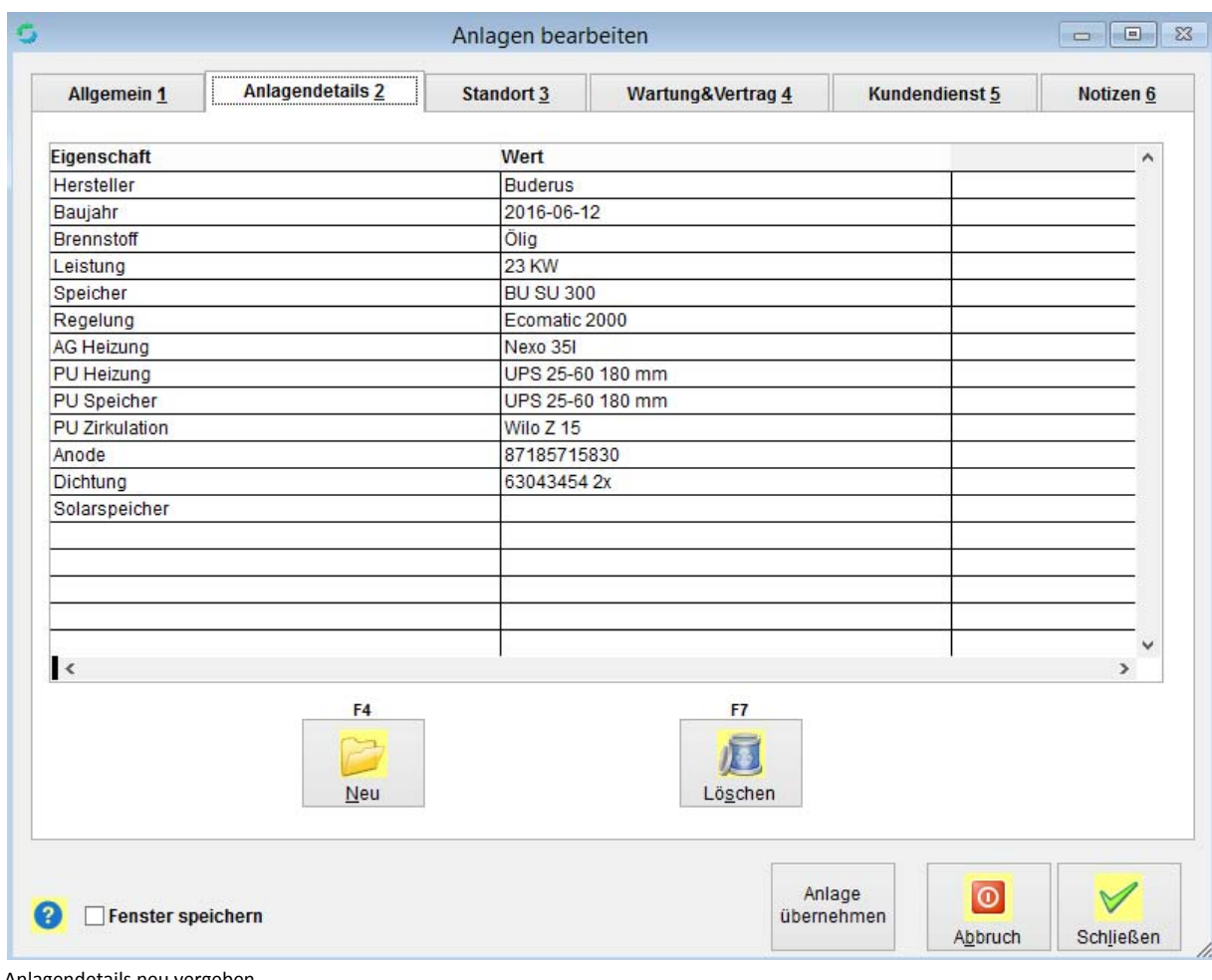

Anlagendetails neu vergeben

### VisualBizz H/3 - Ihre Investition in die Zukunft

VisualBizz GmbH Köppelsdorfer Straße 100 96515 Sonneberg

Fon: 03675 / 4201-3<br>Fax: 03675 / 4201-44<br>E-Mail: info@visualbizz.de

Die Softwarelösung für Ihren Handwerksbetrieb!

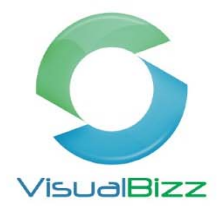

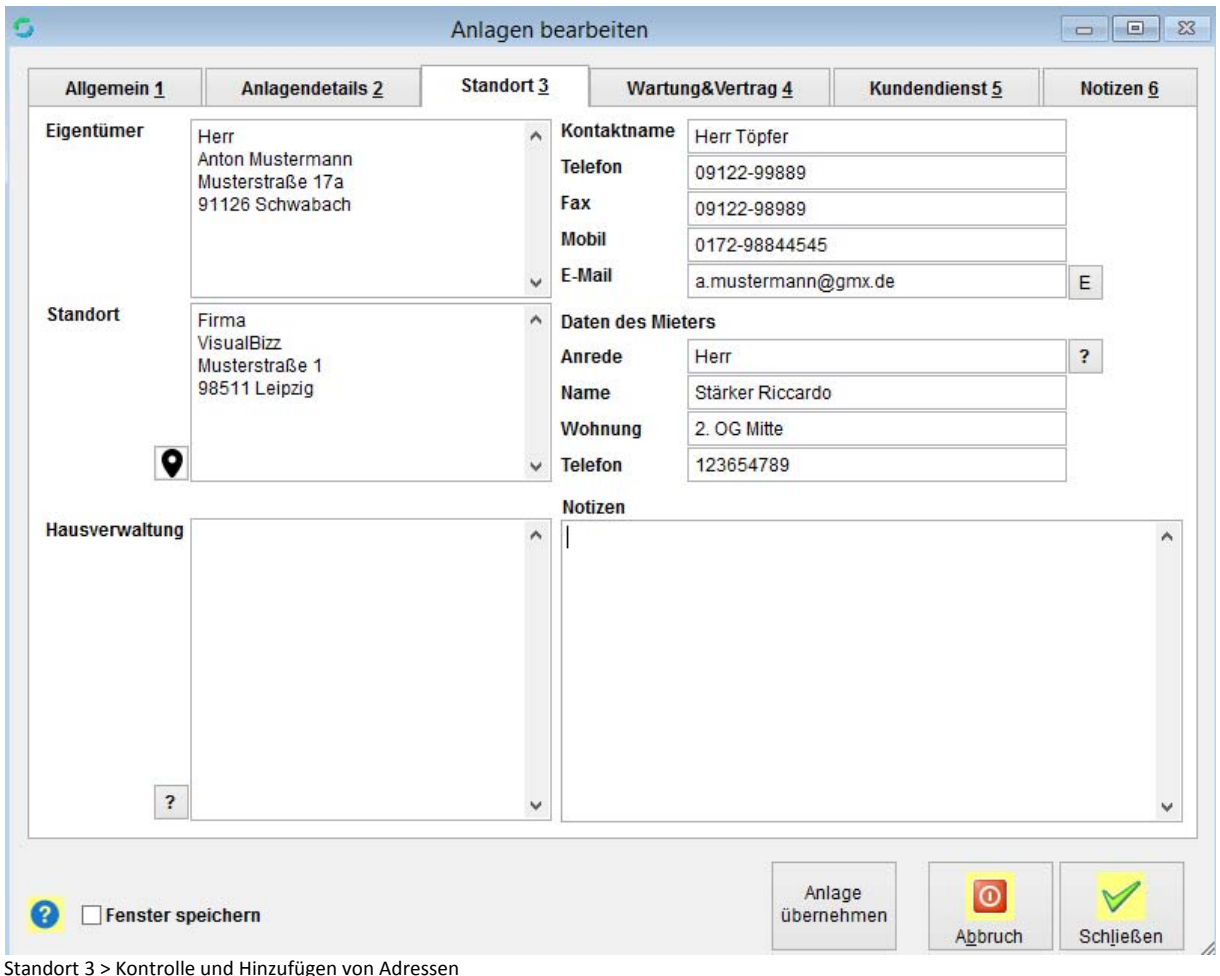

### VisualBizz H/3 - Ihre Investition in die Zukunft

VisualBizz GmbH Köppelsdorfer Straße 100 96515 Sonneberg

Fon: 03675 / 4201-3<br>Fax: 03675 / 4201-44<br>E-Mail: info@visualbizz.de

Die Softwarelösung für Ihren Handwerksbetrieb!

VisualBizz

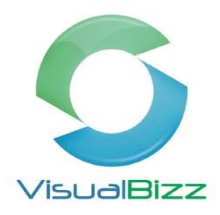

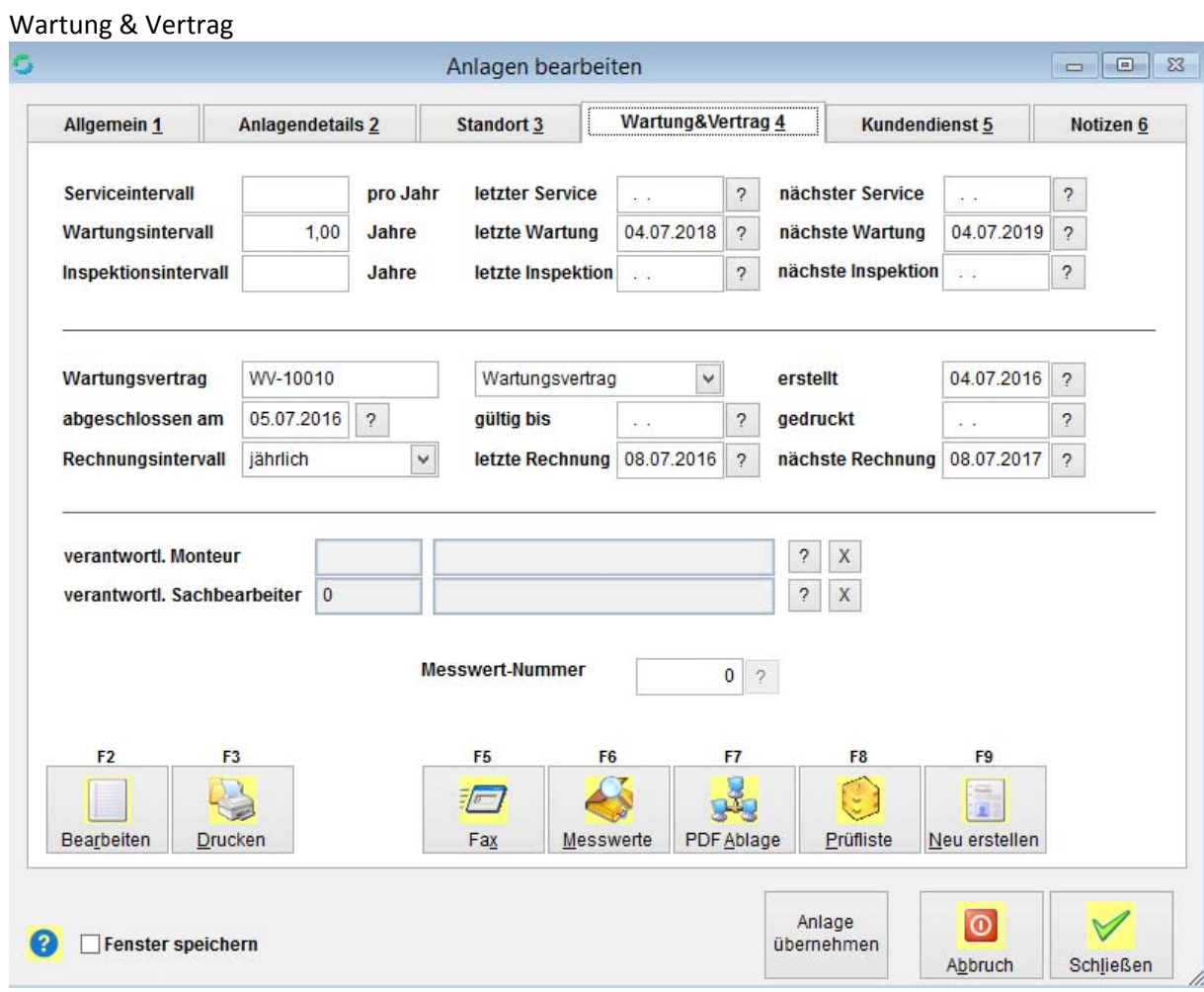

Wartung & Vertrag 4 > Daten für Wartungsintervall/Rechnungsintervall eingetragen

#### VisualBizz H/3 - Ihre Investition in die Zukunft

VisualBizz GmbH Köppelsdorfer Straße 100 96515 Sonneberg

Fon: 03675 / 4201-3<br>Fax: 03675 / 4201-44<br>E-Mail: info@visualbizz.de

Die Softwarelösung für Ihren Handwerksbetrieb!

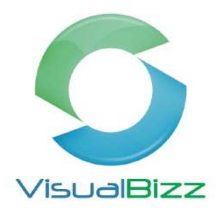

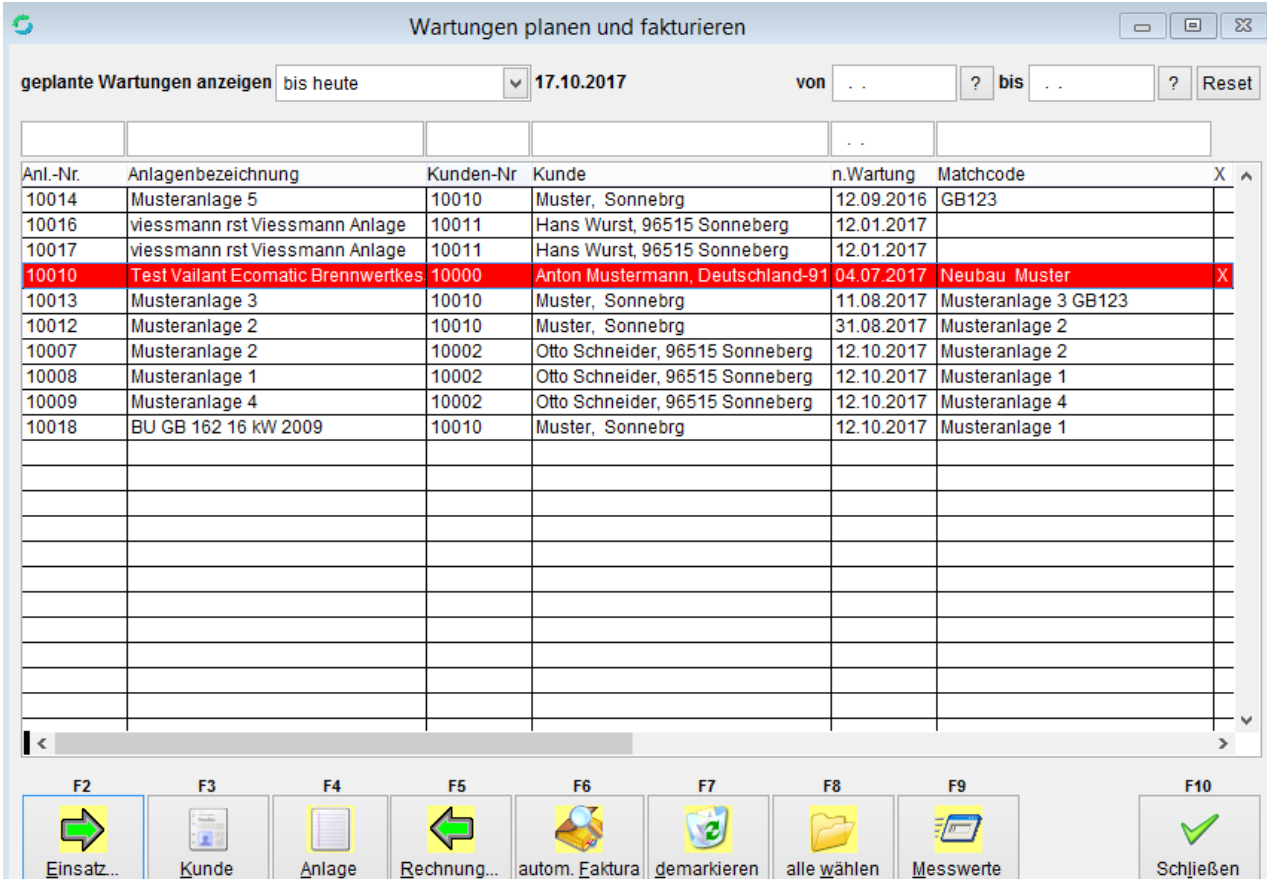

Wartungen planen und fakturieren > Arbeitseinsätze oder Rechnungen erstellen

### VisualBizz H/3 - Ihre Investition in die Zukunft

VisualBizz GmbH Köppelsdorfer Straße 100 96515 Sonneberg

Fon: 03675 / 4201-3<br>Fax: 03675 / 4201-44<br>E-Mail: info@visualbizz.de

Die Softwarelösung für Ihren Handwerksbetrieb!

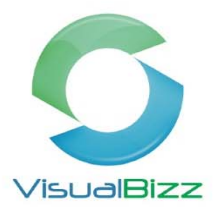

#### Auswertungen "Übersicht Anlagen"

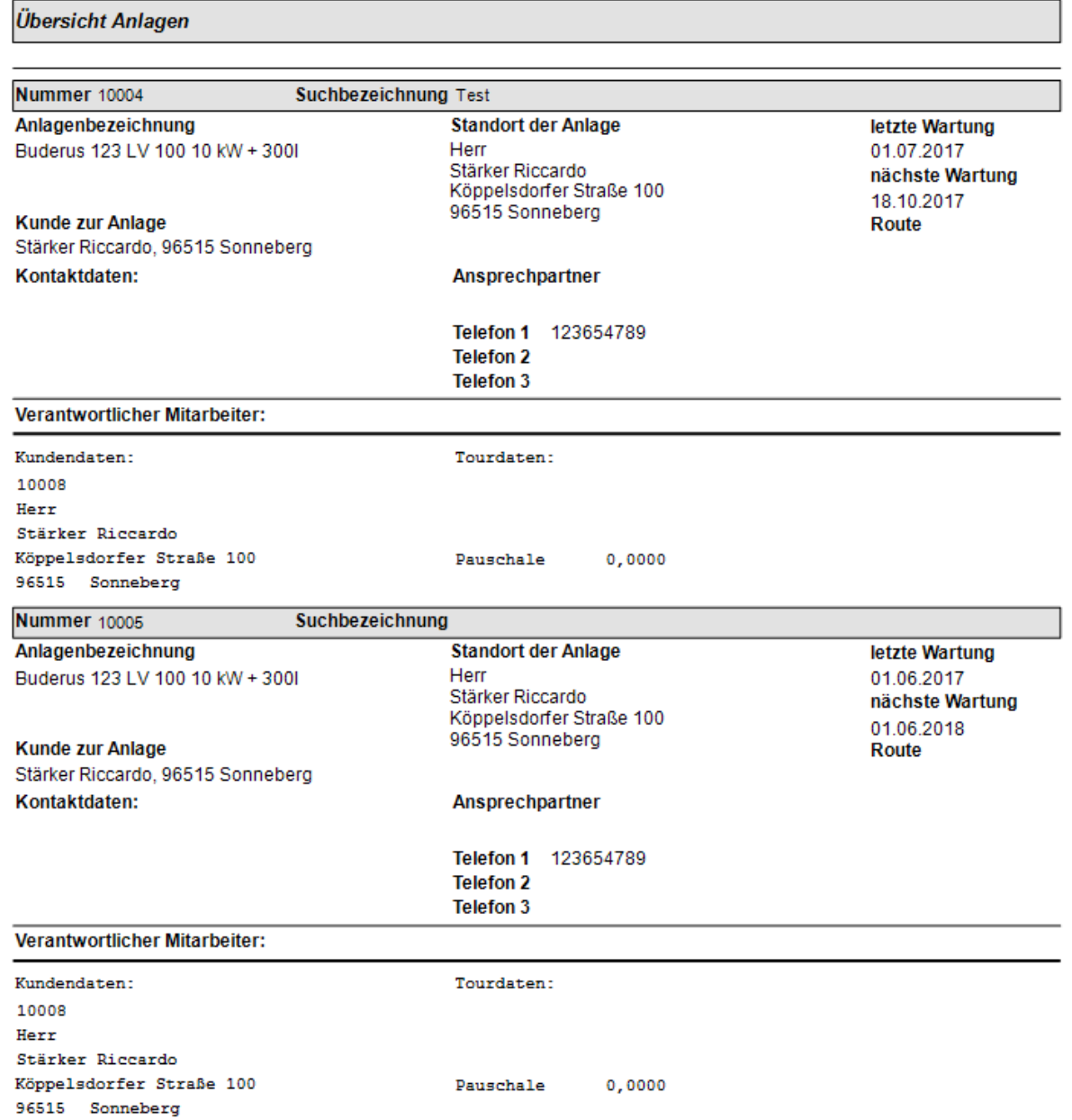

Überschrift auswählen > Positionen 3 können Artikel (wie im Angebot ect.) die man zu diesem Arbeitseinsatz benötig ausgewählt werden.

#### VisualBizz H/3 - Ihre Investition in die Zukunft

VisualBizz GmbH Köppelsdorfer Straße 100 96515 Sonneberg

Fon: 03675 / 4201-3<br>Fax: 03675 / 4201-44<br>E-Mail: info@visualbizz.de

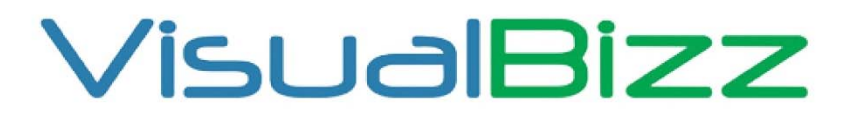

Die Softwarelösung für Ihren Handwerksbetrieb!

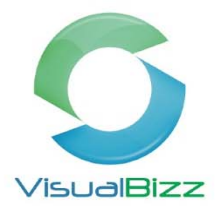

#### Maske 6 Auswertungen "Wartungsliste"

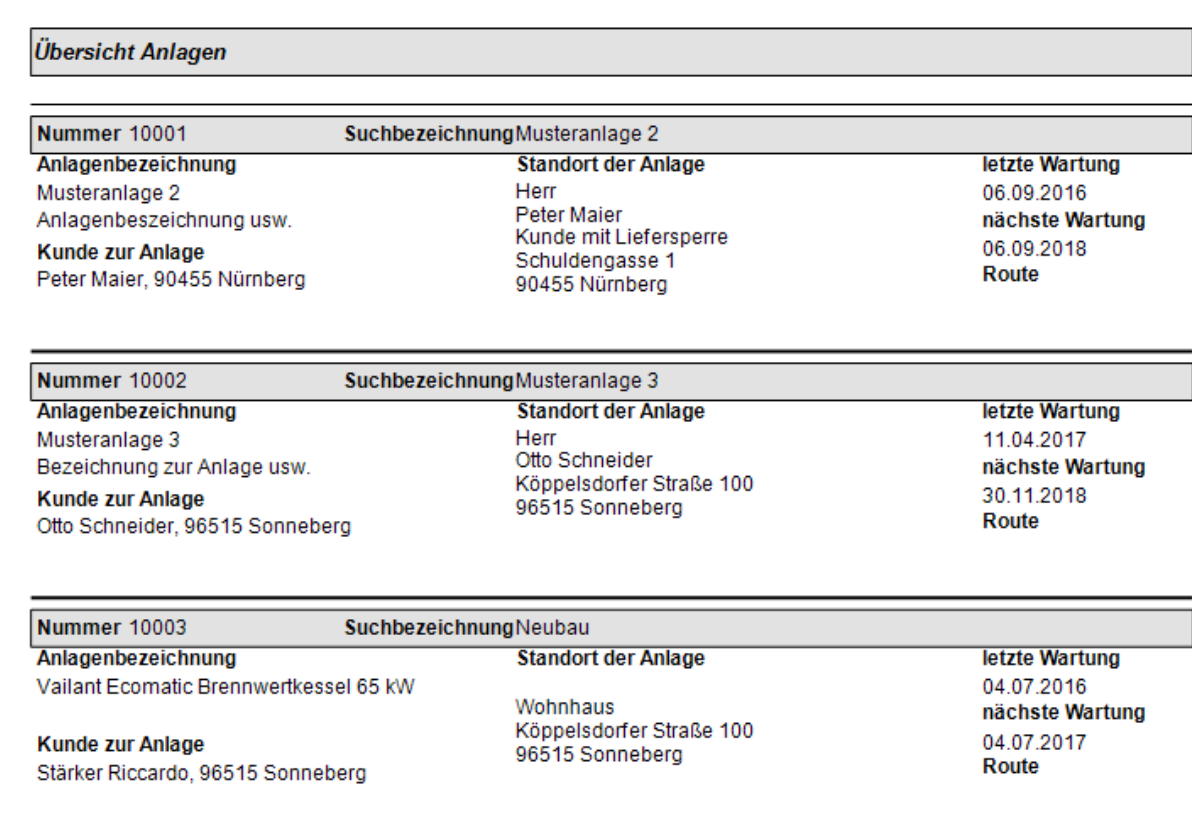

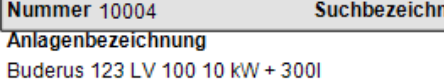

**Kunde zur Anlage** Stärker Riccardo, 96515 Sonneberg nungTest **Standort der Anlage** Muster Wohnort Straße 1 **PLZ Wohnort** 

letzte Wartung

01.07.2017 nächste Wartung 18.10.2017 Route

#### VisualBizz H/3 - Ihre Investition in die Zukunft

VisualBizz GmbH Köppelsdorfer Straße 100 96515 Sonneberg

Fon: 03675 / 4201-3<br>Fax: 03675 / 4201-44 E-Mail: info@visualbizz.de

Die Softwarelösung für Ihren Handwerksbetrieb!

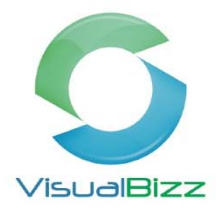

#### Maske 7 Auswertungen "Wartungsbericht" für Monteur

Kundennummer: 10008

Herr<br>Stärker Riccardo Starker Riccardo<br>Köppelsdorfer Straße 100<br>96515 Sonneberg

Kontakt: 123654789

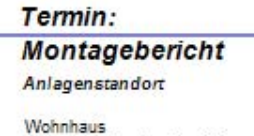

Köppelsdorfer Straße 100<br>96515 Sonneberg

Kontakt:

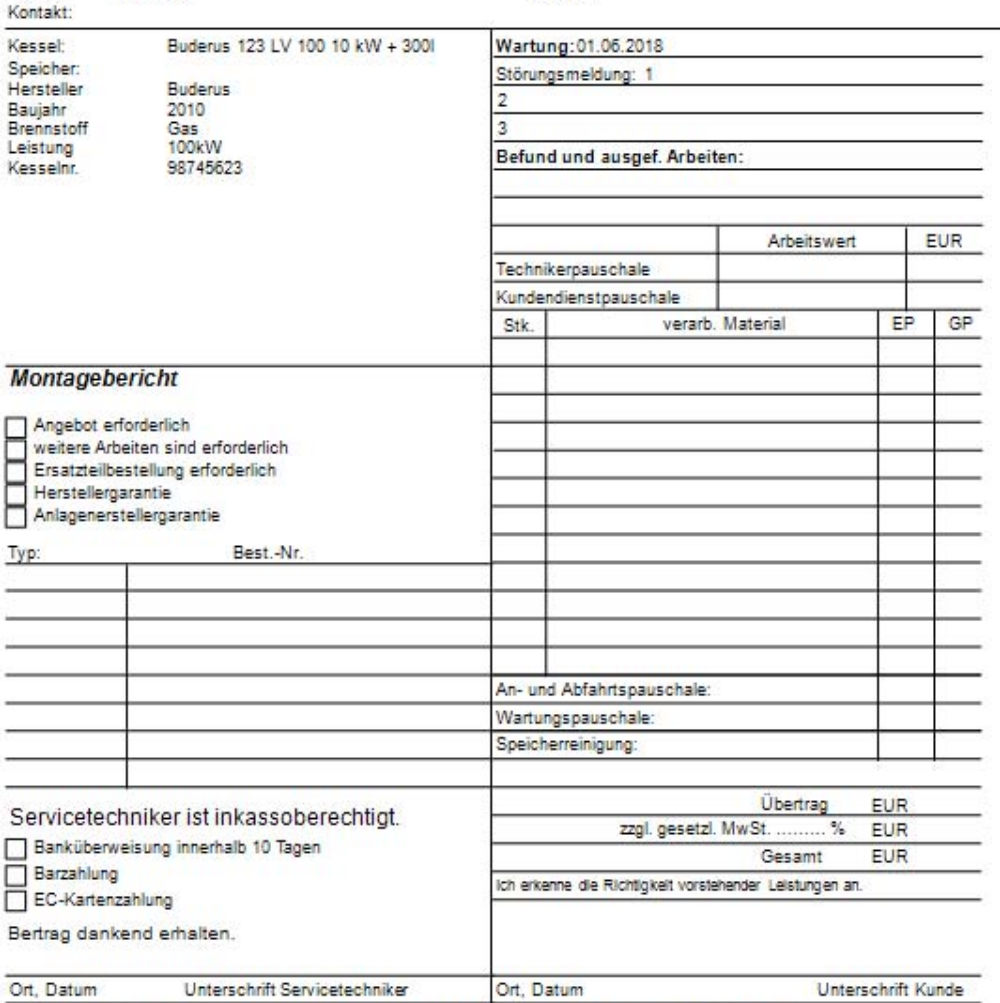

Bis zur vollständigen Bezahlung sämtlicher Forderungen bleibt die Ware Eigentum der Firma Patzak.

### VisualBizz H/3 - Ihre Investition in die Zukunft

VisualBizz GmbH Köppelsdorfer Straße 100 96515 Sonneberg

Fon: 03675 / 4201-3<br>Fax: 03675 / 4201-44 E-Mail: info@visualbizz.de